# NAG Library Function Document

# nag prob f dist (g01edc)

## <span id="page-0-0"></span>1 Purpose

nag prob f dist (g01edc) returns the probability for the lower or upper tail of the F or variance-ratio distribution with real degrees of freedom.

## 2 Specification

```
#include <nag.h>
#include <nagg01.h>
double nag_prob_f_dist (Nag_TailProbability tail, double f, double df1,
       double df2, NagError *fail)
```
# 3 Description

The lower tail probability for the F, or variance-ratio distribution, with  $\nu_1$  and  $\nu_2$  degrees of freedom,  $P(F \leq f : \nu_1, \nu_2)$ , is defined by:

$$
P(F \le f : \nu_1, \nu_2) = \frac{\nu_1^{\nu_1/2} \nu_2^{\nu_2/2} \Gamma((\nu_1 + \nu_2)/2)}{\Gamma(\nu_1/2) \Gamma(\nu_2/2)} \int_0^f F^{(\nu_1 - 2)/2} (\nu_1 F + \nu_2)^{-(\nu_1 + \nu_2)/2} dF,
$$

for  $\nu_1, \nu_2 > 0, f \ge 0$ .

The probability is computed by means of a transformation to a beta distribution,  $P_{\beta} (B \le \beta : a, b)$ :

$$
P(F \le f : \nu_1, \nu_2) = P_{\beta} \left( B \le \frac{\nu_1 f}{\nu_1 f + \nu_2} : \nu_1 / 2, \nu_2 / 2 \right)
$$

and using a call to nag\_prob\_beta\_dist (g01eec).

For very large values of both  $\nu_1$  and  $\nu_2$ , greater than  $10^5$ , a normal approximation is used. If only one of  $\nu_1$  or  $\nu_2$  is greater than 10<sup>5</sup> then a  $\chi^2$  approximation is used, see Abramowitz and Stegun (1972).

## 4 References

Abramowitz M and Stegun I A (1972) Handbook of Mathematical Functions (3rd Edition) Dover Publications

Hastings N A J and Peacock J B (1975) Statistical Distributions Butterworth

## 5 Arguments

1: **tail** – Nag TailProbability *Input* 

On entry: indicates whether an upper or lower tail probability is required.

 $tail =$  Nag LowerTail The lower tail probability is returned, i.e.,  $P(F \le f : \nu_1, \nu_2)$ .  $tail = Nag\_UpperTail$ The upper tail probability is returned, i.e.,  $P(F \ge f : \nu_1, \nu_2)$ .

Constraint:  $tail = Nag\_LowerTail$  or Nag<sub>UpperTail.</sub>

<span id="page-1-0"></span>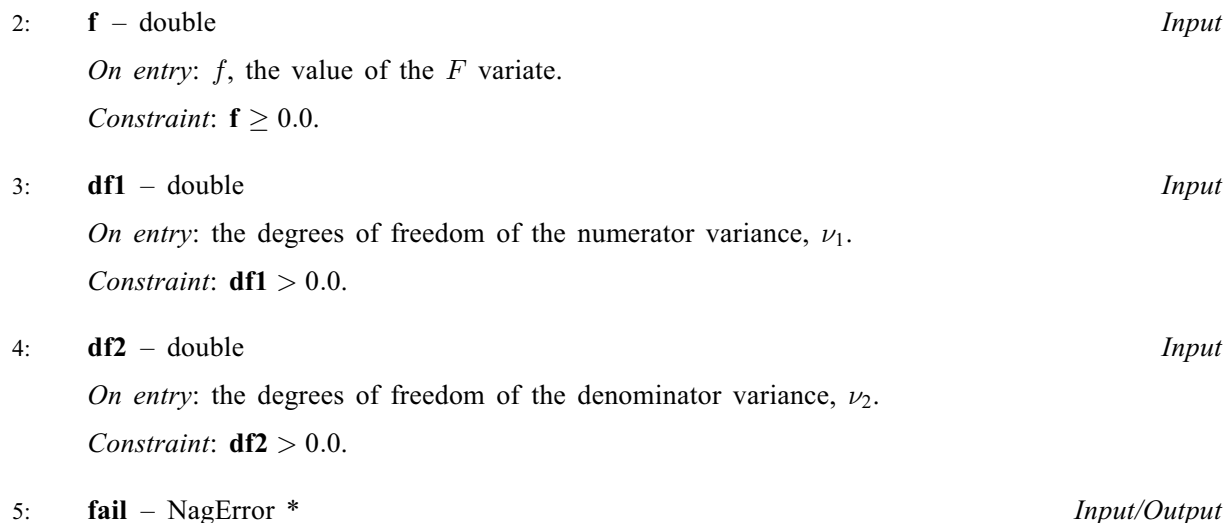

The NAG error argument (see Section 2.7 in How to Use the NAG Library and its Documentation).

## 6 Error Indicators and Warnings

On any of the error conditions listed below except NE\_PROBAB\_CLOSE\_TO\_TAIL nag\_prob\_f\_dist (g01edc) returns 0.0.

#### NE\_ALLOC\_FAIL

Dynamic memory allocation failed.

See Section 2.3.1.2 in How to Use the NAG Library and its Documentation for further information.

#### NE\_BAD\_PARAM

On entry, argument  $\langle value \rangle$  had an illegal value.

#### NE\_INTERNAL\_ERROR

An internal error has occurred in this function. Check the function call and any array sizes. If the call is correct then please contact NAG for assistance.

An unexpected error has been triggered by this function. Please contact NAG. See Section 2.7.6 in How to Use the NAG Library and its Documentation for further information.

#### NE\_NO\_LICENCE

Your licence key may have expired or may not have been installed correctly. See Section 2.7.5 in How to Use the NAG Library and its Documentation for further information.

## NE\_PROBAB\_CLOSE\_TO\_TAIL

The probability is too close to  $0.0$  or 1.0. **f** is too far out into the tails for the probability to be evaluated exactly. The result tends to approach 1.0 if f is large, or 0.0 if f is small. The result returned is a good approximation to the required solution.

#### NE\_REAL\_ARG\_LE

On entry,  $df1 = \langle value \rangle$  and  $df2 = \langle value \rangle$ . Constraint:  $df1 > 0.0$  and  $df2 > 0.0$ .

#### NE\_REAL\_ARG\_LT

On entry,  $\mathbf{f} = \langle value \rangle$ . Constraint:  $f > 0.0$ .

## 7 Accuracy

The result should be accurate to five significant digits.

#### 8 Parallelism and Performance

nag\_prob\_f\_dist (g01edc) is not threaded in any implementation.

#### 9 Further Comments

For higher accuracy nag prob beta dist (g01eec) can be used along with the transformations given in [Section 3](#page-0-0).

## 10 Example

This example reads values from, and degrees of freedom for, a number of F-distributions and computes the associated lower tail probabilities.

#### 10.1 Program Text

```
/* nag_prob_f_dist (g01edc) Example Program.
 *
 * NAGPRODCODE Version.
 *
 * Copyright 2016 Numerical Algorithms Group.
 *
 * Mark 26, 2016.
 */
#include <nag.h>
#include <stdio.h>
#include <nag stdlib.h>
#include <nagg01.h>
int main(void)
{
  Integer exit_status = 0;
  double df1, df2, f, prob;
  NagError fail;
  INIT_FAIL(fail);
  /* Skip heading in data file */
#ifdef _WIN32
  scanf_s("%*[^\n]");
#else
  scanf("%*[\hat{\ } \ranglen]");
#endif
  printf("nag_prob_f_dist (g01edc) Example Program Results\n");<br>printf(" f df1 df2 prob\n\n");
                    df1 df2 prob\nn\nn");
#ifdef _WIN32
  while (scanf_s("%lf %lf %lf", &f, &df1, &df2) != EOF)
#else
  while (scanf("%lf %lf %lf", &f, &df1, &df2) != EOF)
#endif
  {
    /* nag_prob_f_dist (g01edc).
    * Probabilities for F-distribution
     */
    prob = nag_prob_f_dist(Nag_LowerTail, f, df1, df2, &fail);
    if (fail.code != NE_NOERROR) {
      printf("Error from nag_prob_f_dist (g01edc).\n%s\n", fail.message);
      ext_{status} = 1;goto END;
    }
```

```
printf("%6.3f%8.3f%8.3f%8.4f\n", f, df1, df2, prob);
  }
END:
 return exit_status;
}
```
# 10.2 Program Data

```
nag_prob_f_dist (g01edc) Example Program Data
 5.5 1.5 25.5
39.9 1.0 1.0
2.5 20.25 1.0
```
## 10.3 Program Results

nag\_prob\_f\_dist (g01edc) Example Program Results f df1 df2 prob 5.500 1.500 25.500 0.9837 39.900 1.000 1.000 0.9000 1.000 0.5342